#### **Курс "Новые возможности для разработчиков в Oracle 10G"**

## **Регулярные выражения**

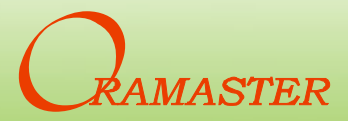

#### **Регулярные выражения**

- **Регулярное выражение – выражение, задающее шаблон для поиска и замены в текстовых данных**
- **Применение - проверка данных, поиск дубликатов или лишних пробелов, разбор строки, проверки формата телефонного номера, email-адресов, IPадресов, имен файлов и директорий и т.д.**
- **Можно задать как простой, так и очень сложный поиск**
- **Реализация стандарта POSIX ERE плюс некоторые расширения и многоязычность**
- **Условие: regexp\_like (в PL/SQL – булевская функция)**
- **Функции:**
	- **Regexp\_substr**
	- **Regexp\_instr**
	- **Regexp\_replace**

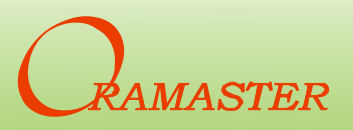

### **Начнём-с**

- **Метасимволы – много. Очень :)**
- **Один и тот же метасимвол в разных местах может иметь разное значение:**

**select last\_name from employees** 

**where regexp\_like(last\_name, '^O')**

**select last\_name from employees where regexp\_like(last\_name, 'a[^j]s')**

- **Метасимвол «любой символ» - точка**
- **Отличие от оператора like – не нужно обрамлять знаками %, если ищем подстроку:**
	- **найти фамилии с буквой «о»**
		- **where last\_name like '%o%'**
		- **where regexp\_like(last\_name,'o')**

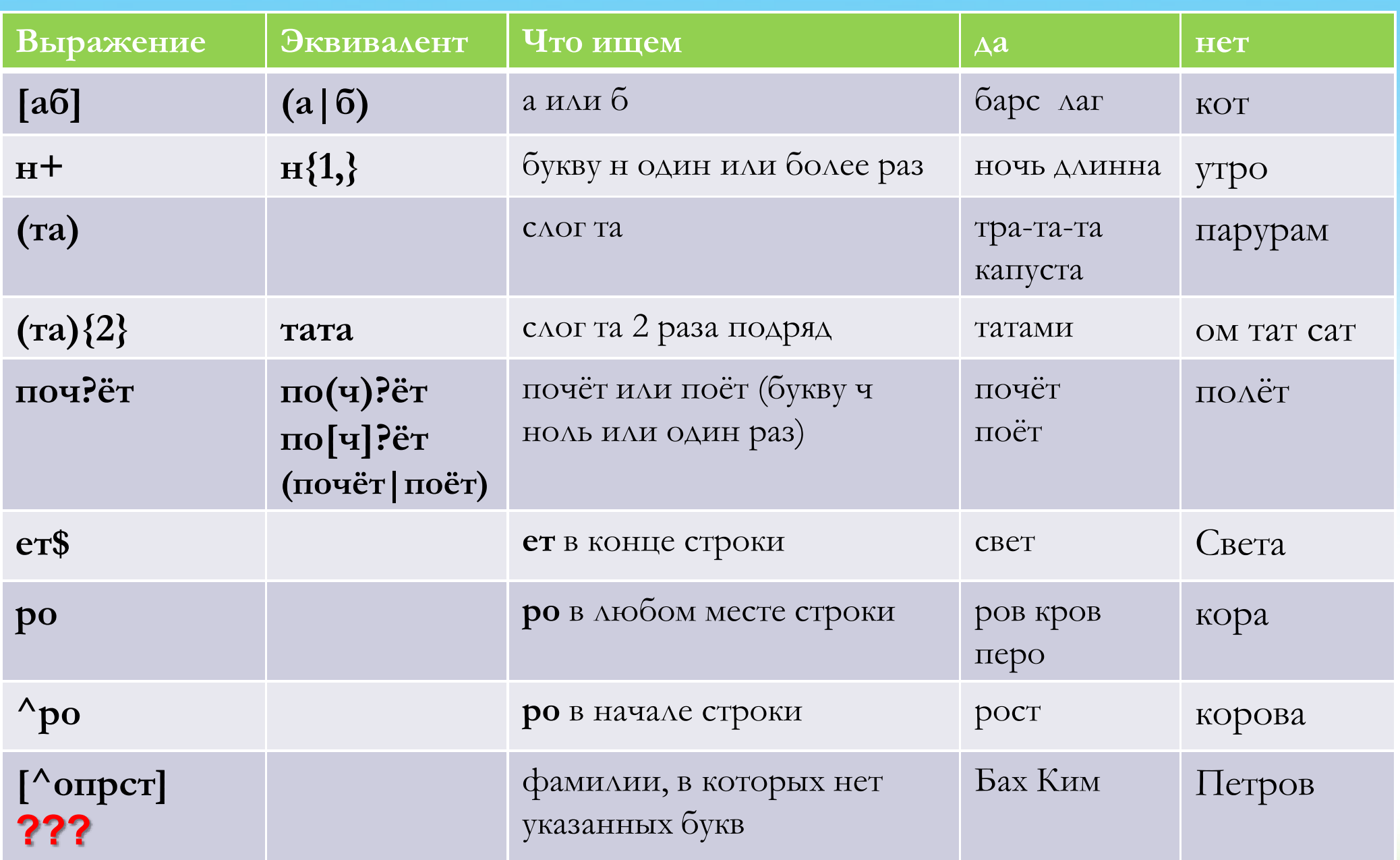

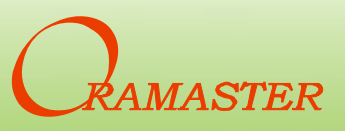

Copyright © 2010, Oramaster

Основы

**Выражение в квадратных скобках (Bracket Expression)**

- **[аб] а или б**
- **[абву] а или б или в или у**
- **[1234567] либо [1-7] - цифры с 1 по 7**
- [аб] а или б<br>– [абву] а или б или в или у<br>– [1234567] либо [1-7] цифры с 1 по 7 <sup>(Jab<sub>c)</sub><br>– [а-я] все символы с а по я, согласно NLS\_SORT</sup>
- **[а-яА-Я] все символы с а по я, с А по Я**
- **[а-вжис-я] все символы с а по в, ж, и, символы с – я**
- **[ ] пробел**
- **[ -] пробел или тире (тире, как символ, а не разделитель диапазона)**
- **[^ы] не «ы» (крышка в первой позиции означает отрицание)**
- **[^чёт] не «ч» и не «ё» и не «т»**
- **[^a-zA-z] искать всё, кроме a-z A-Z**
- Copyright © 2010, Oramaster – **[ ^-] искать пробел, крышку или минус**

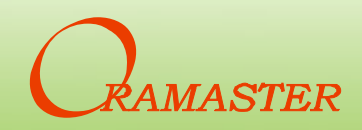

BAYTON KBAADATHEIX CKOOOK

TOURA, KBAADATHER CROOT Aparameter CKook

HALTIME REACTE LADGEMENT CROOM

## **Выражение в круглых скобках (Subexpression)**

- **(привет)**
- $-$  **пру(т|** $\Delta$ )
- **лет(и(т)?|(ел)|(аю))**
- **back referencing**

## **Метасимвол «ИЛИ» (alternation symbol)**

• **| - Вертикальная черта Пятач(ок|ка|ком )**

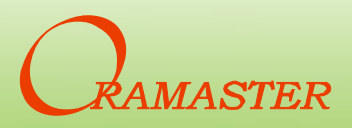

## **Квантификаторы (Quantifiers)**

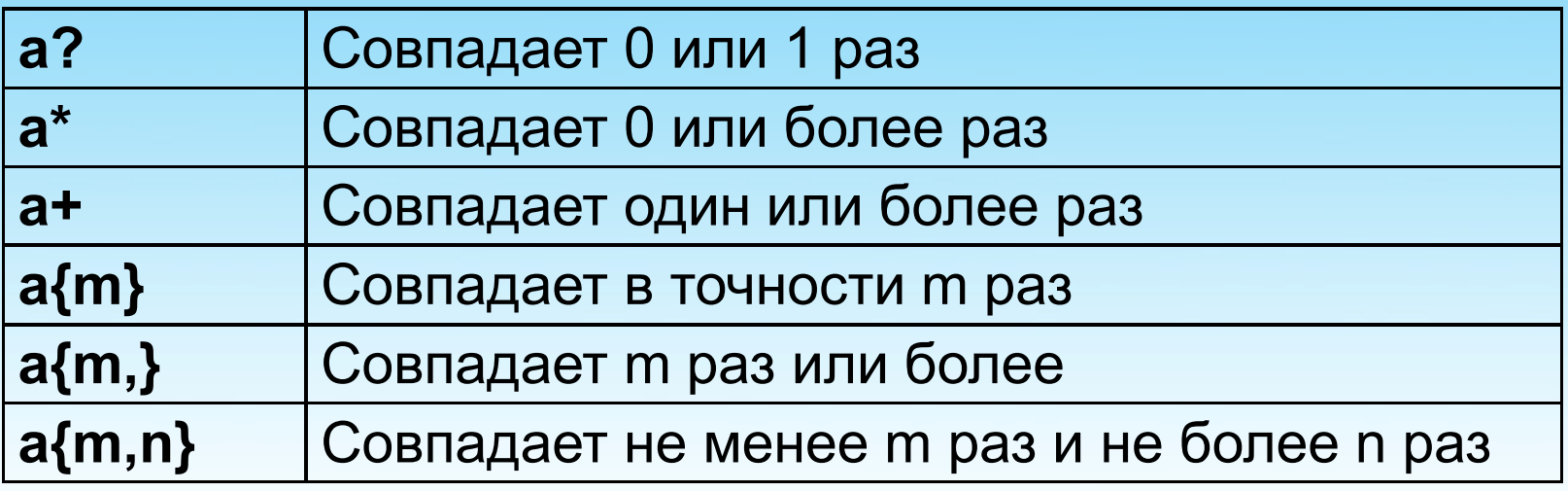

- **[ ]{2,} найти два и более пробела подряд**
- **[4678] {3} найти в строке три цифры подряд из данного списка**
- **рука? найти строку «рук», возможно с «а» в конце**

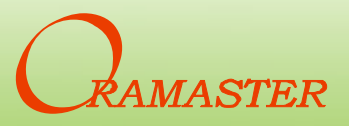

### **Якорные метасимволы (anchors)**

- **Крышка доллару**
- **^при – в начале строки (строк, при многострочном аргументе)**
- **кол\$ - в конце строки (строк, при многострочном аргументе)**

```
select * from employees 
 where regexp_like(first_name, '^сте')
```

```
Escape метасимвол – « \backslash»
```
• **Поиск точки как символа - «\.»**

```
select regexp_substr('Mr S.Crashen, PhD', 
'.+\.[A-Za-z]+')
 from dual;
-> Mr S.Crashen
```
## **Класс символов Posix (Character Class)**

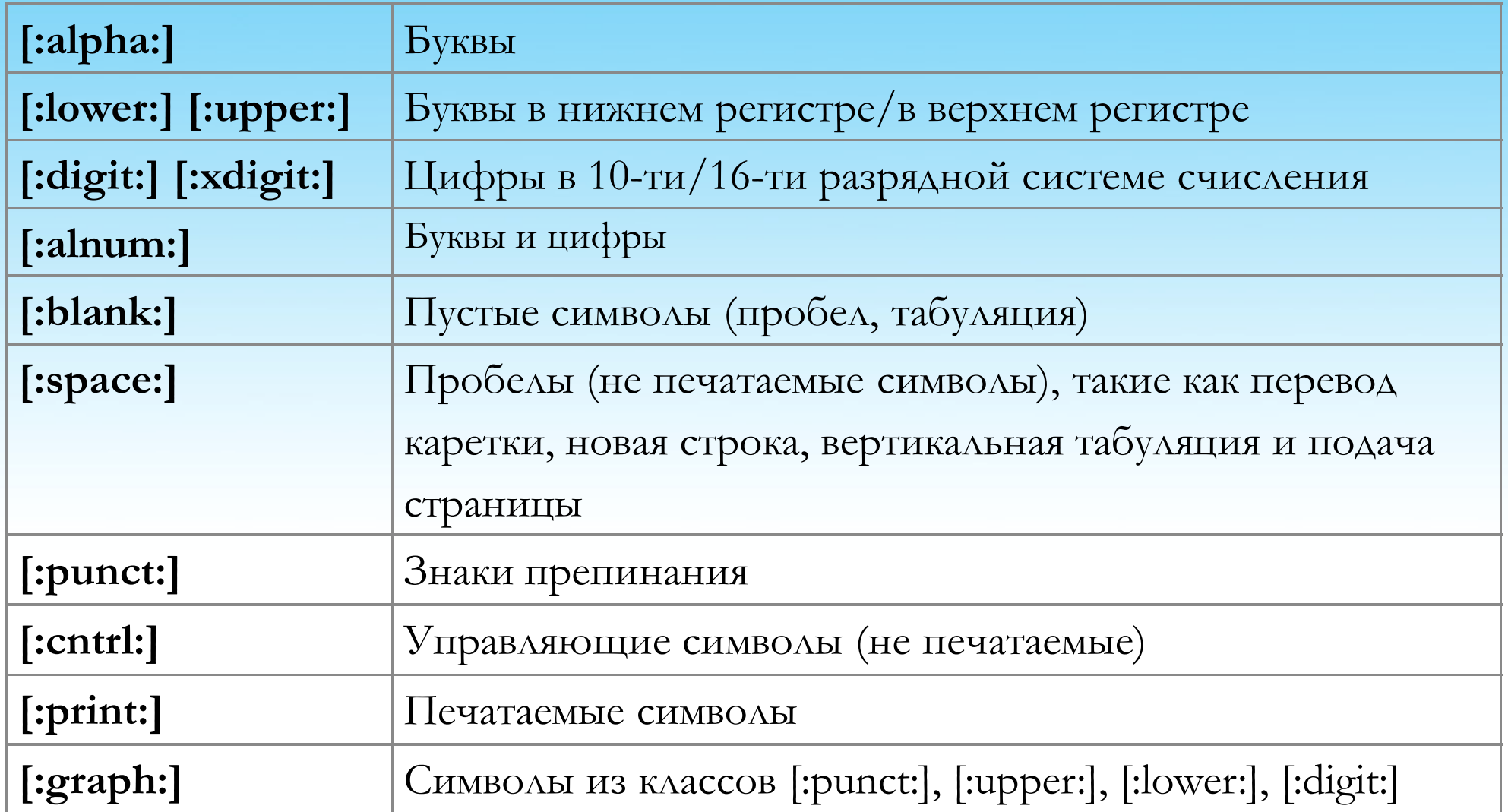

**[^[:alpha:]] - найти не буквы [^ [:digit:] ] - найти не цифры**

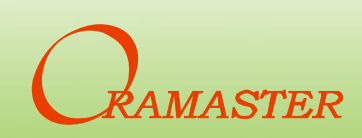

#### Класс равнозначности (Equivalence Class)

Класс равнозначности - поиск всех символов у которых  $\bullet$ один и тот же базовый символ. Зависит от параметра NLS\_SORT. Перед сравнением исходный текст и текст поиска конвертируются к базовым символам.

select \* from t where regexp  $like(z, '[==] \pi **real**'')$ 

- Поиск [=л=] найдёт л и Л
- Для NLS\_SORT russian [=e=] найдёт е и Е
- Для других NLS\_SORT найдёт еЕёЁ
- Для NLS\_SORT russian [=и=] найдёт и и И, для других найдёт иИйЙ

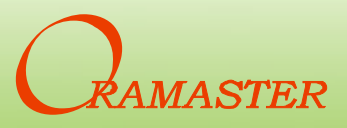

## **Collation class**

- Необходим в тех языках, где одна буква может состоять из НЕСКОЛЬКИХ СИМВОЛОВ
- Установки NLS\_SORT, в которых имеются такие буквы:
- Синтаксис [.zzz.]
- Поиск в диапазоне для **XSPANISH:** [a-[.ch.]]
- Поиск буквы II в XSPANISH:  $\bullet$

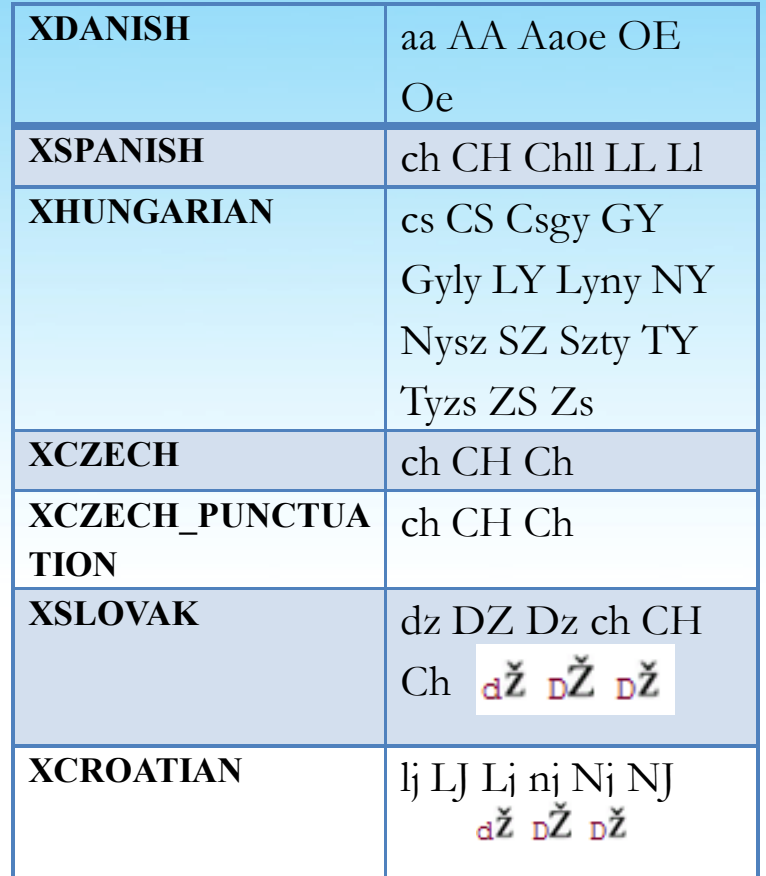

select \* from t

where  $regexp$  like( $z$ , ' $[$ [.11.]] ')

## **Расширения Perl**

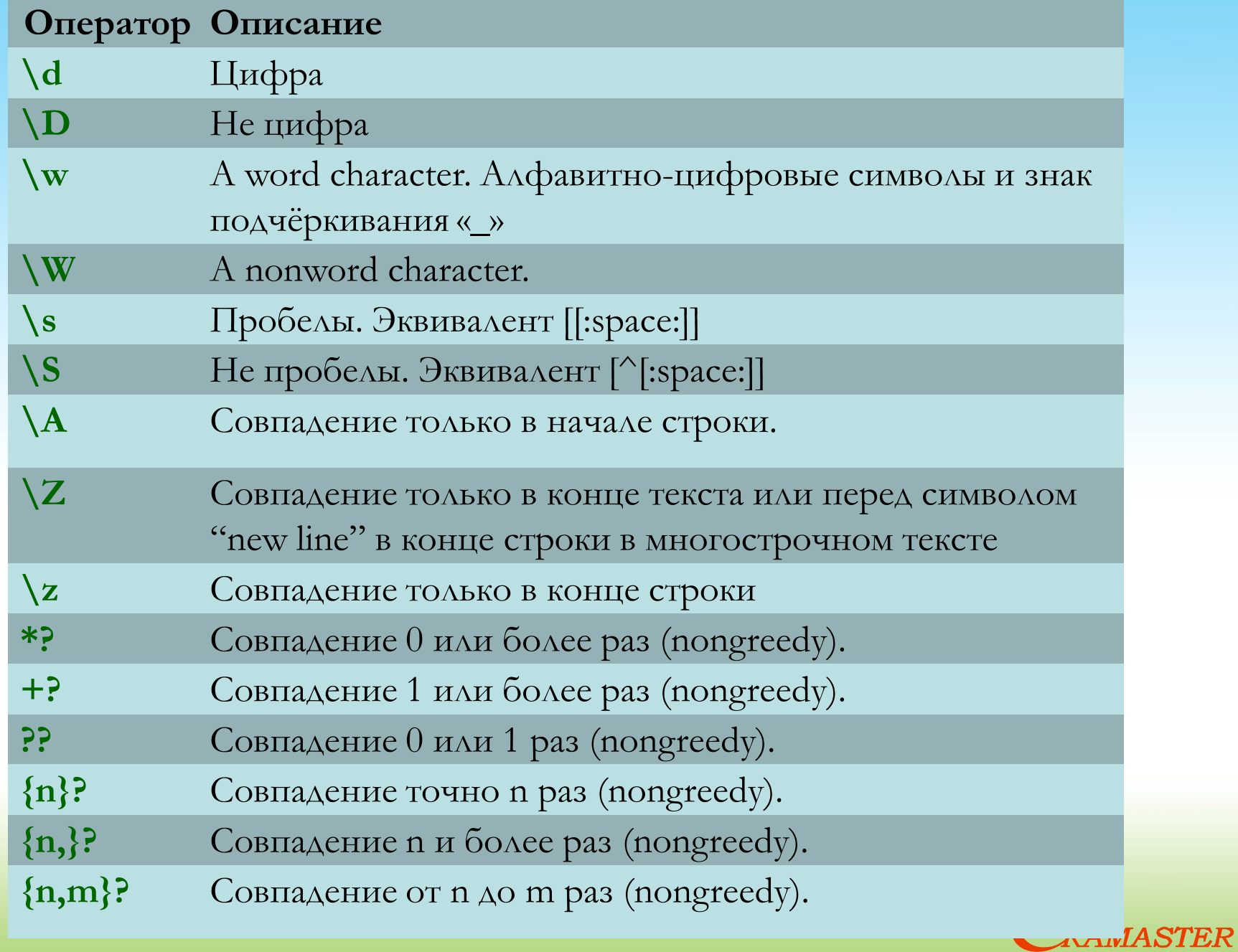

## **Жадность (Greediness)**

- **Жадность (в отношении регулярного выражения) характеристика, указывающая на поведение регулярного выражения при обработке шаблона.**
- *Жадное* **регулярное выражение «стремится» захватить максимально возможный текст (например, указание «один или более символов» трактуется как «один или более, насколько возможно»).**
- *Нежадное* **регулярное выражение «стремится» захватить минимально возможный текст (например, указание «один или более символов» будет трактоваться как «один символ»). ru.wikipedia.org**

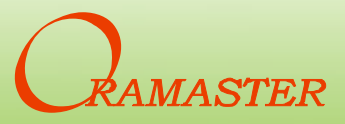

#### Син-так-сис

Regexp\_like (s, p, match\_parameter)

Regexp\_substr (s, p, position, occurrence, match\_parameter)

Regexp\_instr(s, p, position, occurrence, return\_option, match\_parameter)

Regexp\_replace (s, p, replace\_str, position, occurrence, match\_parameter)

match parameter - параметр сопоставления, это один или несколько подряд текстовых литералов:

'i' - поиск без учёта регистра

'С' - поиск с учётом регистра

'n' - разрешает точке (.), которая является символом match-any, совпадать также и с символом newline. Если не указать этот параметр, то точка не будет соответствовать символу newline.

'm' – указывает, что исходный текст - многострочный. Oracle рассматривает ^ и \$ как начало и конец для любой строки, а не начало первой и конец последней. Если не указать этот параметр, Oracle считает, что входной текст состоит из единственной строки.

'Х' пропускает пробелы. По умолчанию, пробел соответствует самому себе.

пример: where regexp\_like('Строка Поиска', 'По', 'im')

Если не указывать match parameter, то:

Учитывать или нет регистр определяется параметром NLS SORT.

Точка (.) не совпадает с символом newline.

Исходный текст рассматривается как однострочный

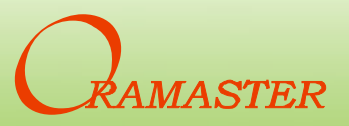

#### **Опция «n» в match\_parameter**

• **Выражение вернёт только совпадения в одной из строк многострочного исходного текста**

```
select REGEXP_SUBSTR
    ('all you need'||chr(10)||'is love', 'all.*', 1,1,'')
 from dual
-> all you need
```
• **Поиск совпадений продолжится и на след.строках**

```
select REGEXP_SUBSTR
    ('all you need'||chr(10)||'is love', 'all.*', 1,1,'n')
  from dual
-> all you need
   is love
```
#### **Опция «m» в match\_parameter**

• **m - не установлено - якорные метасимволы работают только для начала и конца исходного текста**

```
select REGEXP_SUBSTR
    ('all you need'||chr(10)||'is love', '^i.*', 1,1,'')
 from dual
-> NULL
```
• **Поиск совпадений с якорями в начале и конце каждой** 

**строки текста**

```
select REGEXP_SUBSTR
    ('all you need'||chr(10)||'is love', '^i.*', 1,1,'m')
  from dual
-> is love
```
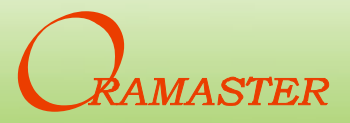

#### **Опция «x» в match\_parameter**

• **Пропускает пробелы в регулярном выражении**

```
select REGEXP_SUBSTR
    ('qwerty', 'q w .+', 1,1,'x')
  from dual;
-> qwerty
```
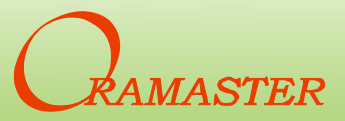

## **Особенности Regexp\_instr**

**Regexp\_instr(s, p, position, occurrence, return\_option, match\_parameter)**

**return** option – если указать 0, то возвращается номер символа, первого из совпадающих с шаблоном в строке. Если указать 1 – то номер символа, следующего за найденным шаблоном.

• **Совпадение с пустой строкой**

**SQL> select regexp\_instr('exa', 'm?') from dual;**

**-> 1**

• **Последний символ**

```
SQL> select regexp_instr('Чека', 'ека',1,1,1)
       from dual;
-> 5
```
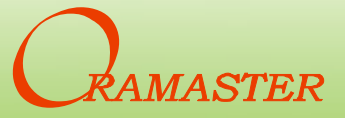

## **Смещение (Offset)**

• **У функций есть параметр position, позволяющий задать смещение. Символ ^ указывает на начало исходной строки, а не начало смещения.**

**SQL> select regexp\_instr('dddd','^d', 2) from dual; -> 0**

• **Такой запрос может вернуть непустой ответ, только если текст многострочный и match\_parameter установлен в «m»**

```
SQL> select 
regexp_instr('dddd'||chr(10)||'dada','^d.+',2,1,'m') 
from dual;
-> dada
```
#### Регистр и акценты

- Если не указан match\_parameter, то чувствительность к регистру определяется параметром NLS\_SORT
- Особенности:
	- $-\Delta$ AA NLS SORT russian e<>E e<> ë
	- При NLS\_SORT binary\_ai или generic\_m\_ai выполняется сравнение без учёта регистра и диакритических знаков => эквивалентны е Е ё Ё
	- Для NLS\_SORT russian: и<> й И<>Й, для других и=й  $V = \check{V}$

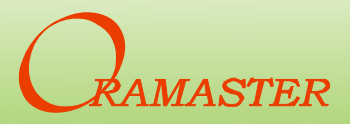

#### **Ссылка на выражение (backreferencing)**

- **Результат выражения в круглых скобках сохраняется во временном буфере**
- **Можно обращаться повторно к результатам выражения с помощью \n – где n от 1 до 9.**
- **Выражения нумеруются слева направо**
- **Используется в основном в regexp\_replace**

```
SQL> select regexp_replace('да да я сказал ей ей',
'(\w+) \1','\1') from dual;
-> да я сказал ей
```
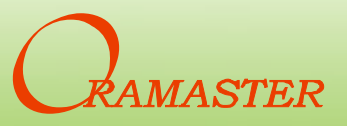

#### **Использование в DDL**

• **Ограничение Check**

```
alter table t add constraint t_email_format_chk 
check (regexp_like(email, 
'[[:graph:]]+@([[:graph:]]+\.*)+[[:alpha:]]$'))
```
• **Индекс по функции**

**create index t\_email\_dom\_fbi on t( regexp\_substr(email, '[[:alpha:]]{2,4}\$'))**

• **Представление**

```
create view v as 
select ... regexp_substr(address,
'(у|ул|пр|пер|пл)\.?( )?.+') as street_addr
From emp_locations
```
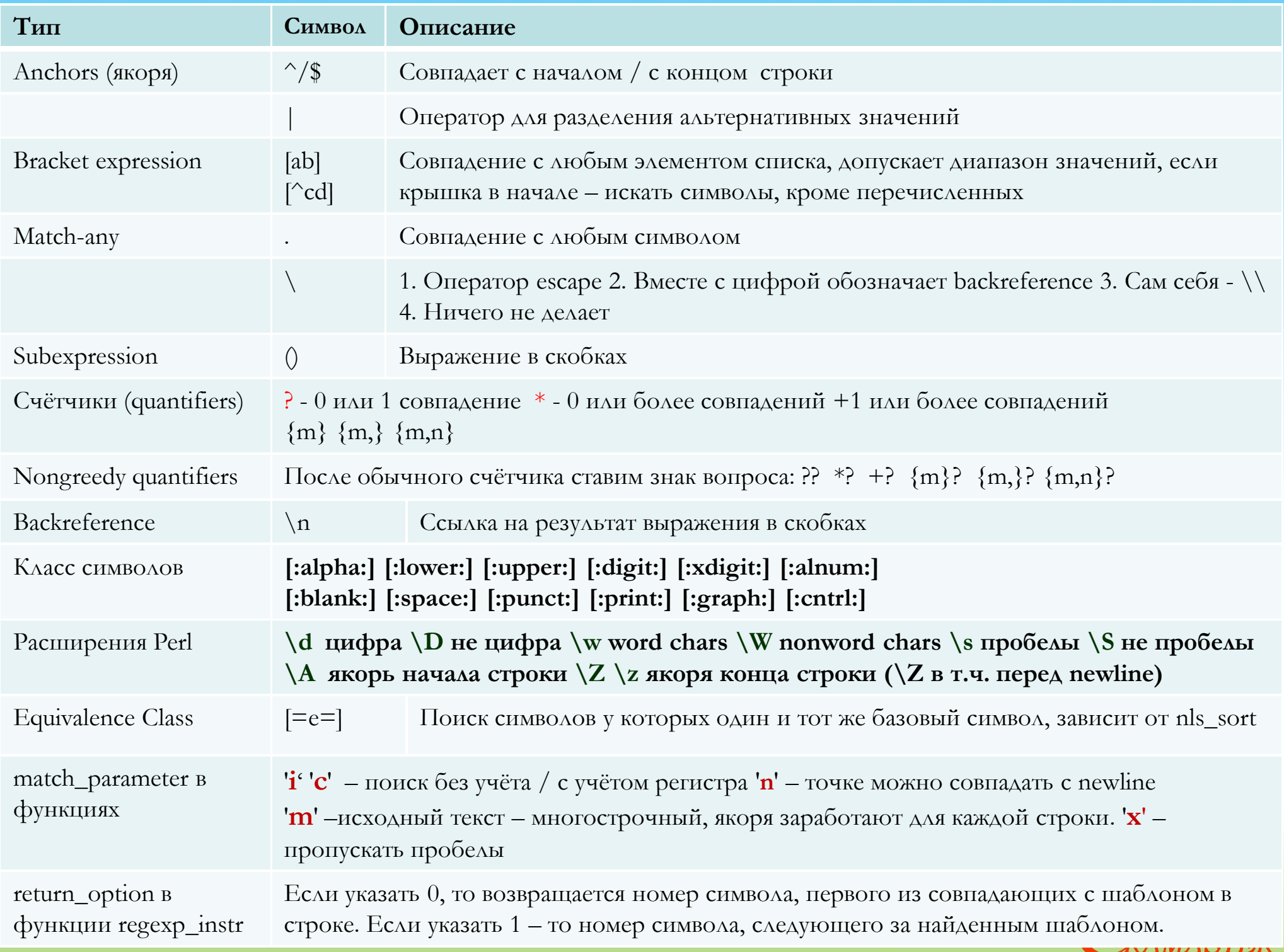

## **Литература**

- **Introducing Oracle Regular Expressions. An Oracle White Paper. September 2003**
- **Статья** *Writing Better SQL Using Regular Expressions, by Alice Rischert*  **http://www.oracle.com/global/ru/oramag/dec2008/w\_gen\_10g\_regular.html**
- **http://psoug.org/reference/regexp.html**
- **Using Regular Expressions. An Oracle By Example Series Lesson.**
- **Mastering Oracle SQL, 2nd Edition By Alan Beaulieu, Sanjay Mishra**
- **Documentation - Oracle SQL Reference** *(10.2)***- B14200-01**
- **Documentation – Oracle Application Developer's Guide – Fundamentals 10***g Release 2 ,* **B14251-01**
- **Documentation – Oracle Globalization Support Guide – 10***g Release 2 ,*  **B14225-02**
- **Книга «Регулярные выражения» –Дж.Фридл, O'Reilli-Питер, 2003**
- **Сайт Википедии – ru.wikipedia.org**
- Copyright © 2010, Oramaster • **Стандарт POSIX RE:**  http://www.opengroup.org/onlinepubs/007908799/xbd/re.html

# To be continued…

В Oracle 11G добавлены:

Функция regexp\_count

Новый аргумент в функциях regexp\_instr и regexp\_substr

#### **www.oramaster.ru**

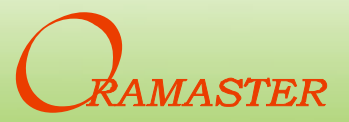